# **AICB**

**ASIAN INSTITUTE OF CHARTERED BANKERS** 

## **AICB Member Portal Guide to Access Score Report**

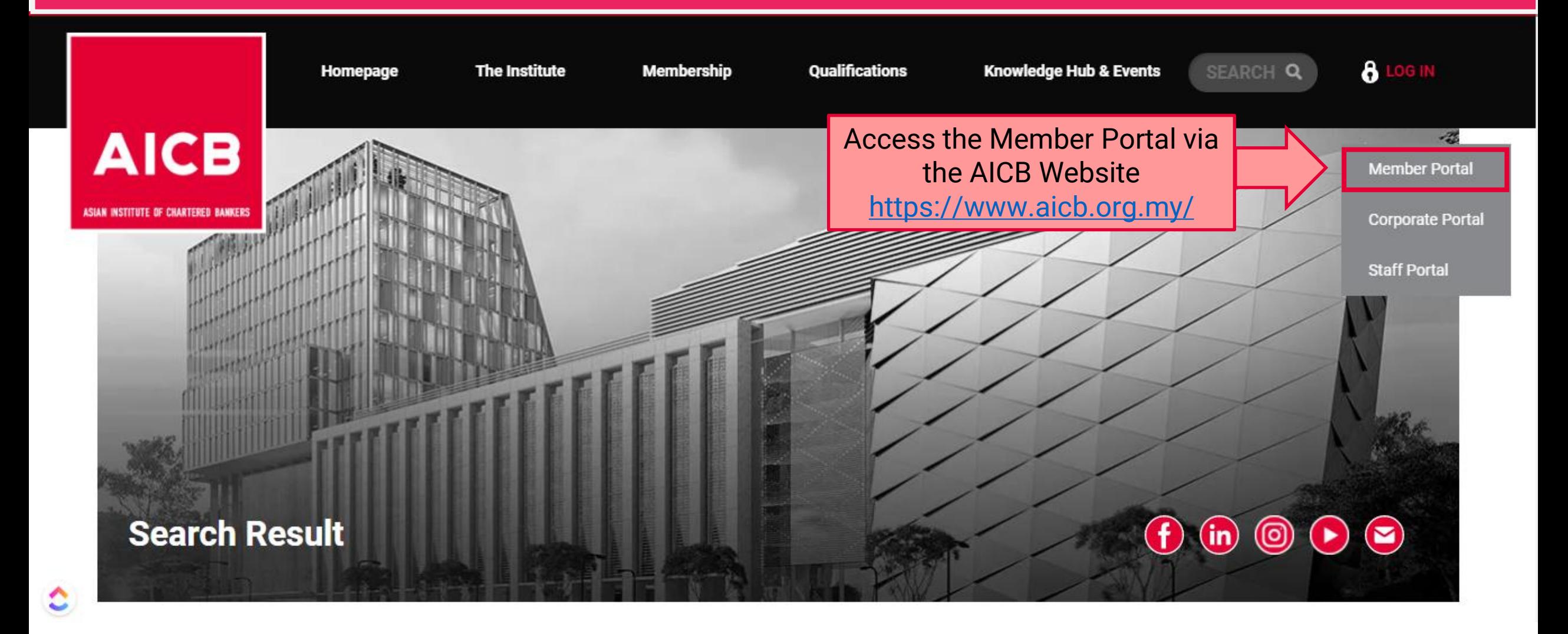

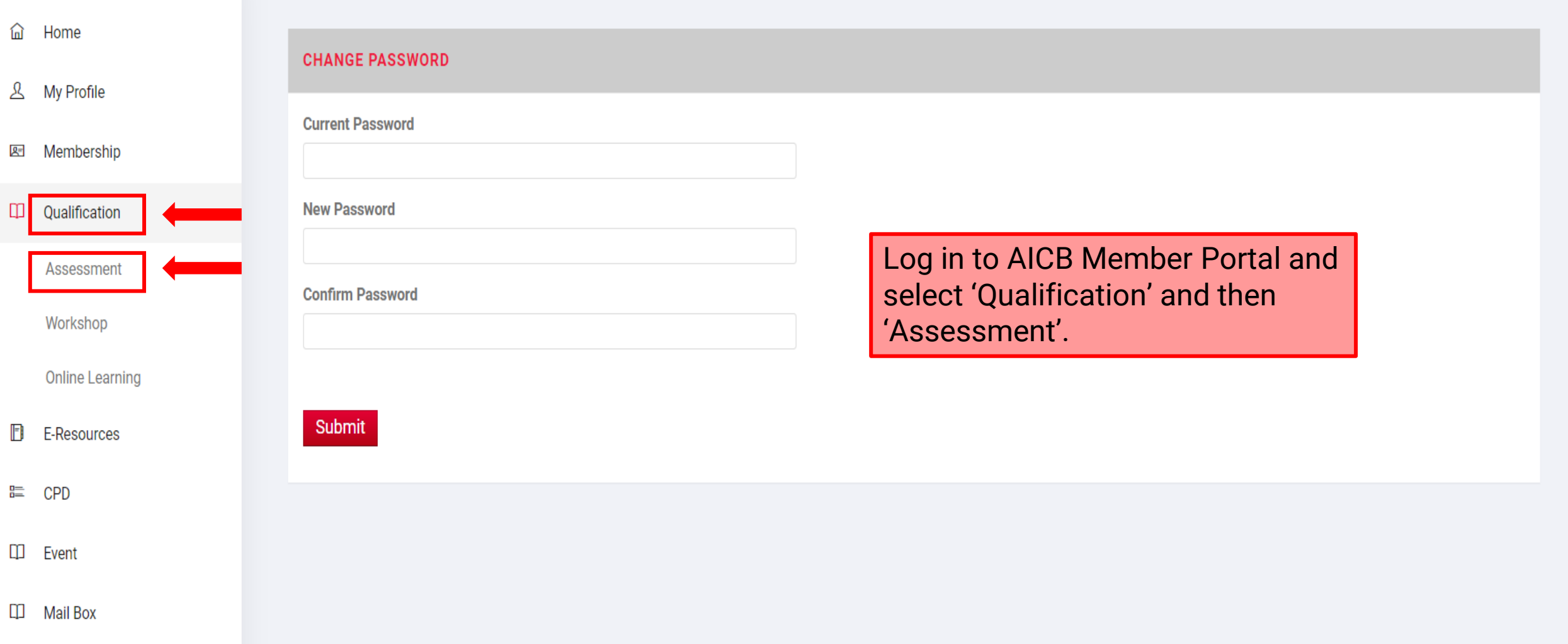

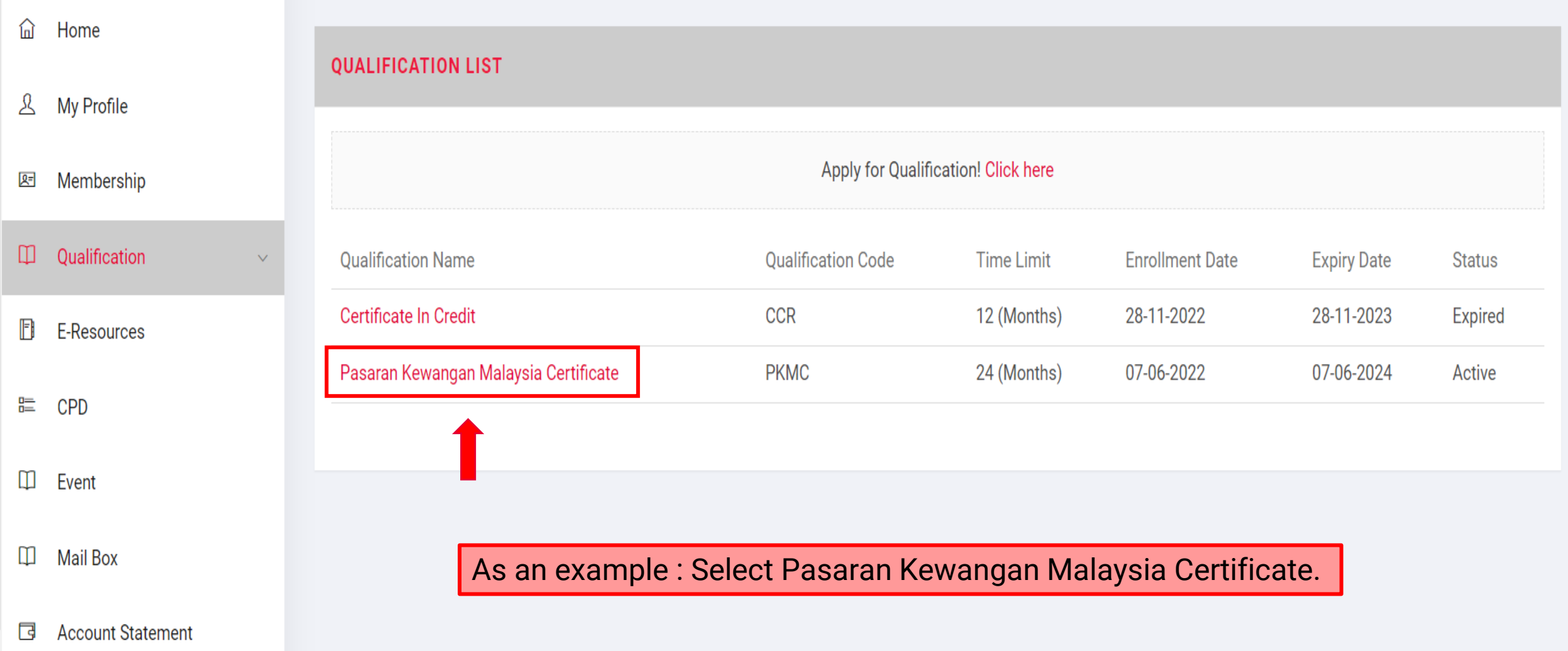

Certificate G

 $\vee$ 

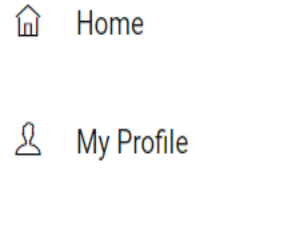

Membership  $2=$ 

- Qualification  $\begin{array}{c} \square \end{array}$
- $\mathbb{F}$ E-Resources
- 震 **CPD**

 $\Box$ Event

 $\Box$ **Mail Box** 

**Account Statement** 同

Certificate G

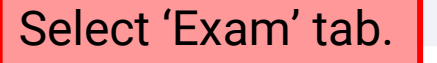

### **T** Print Statement of Result

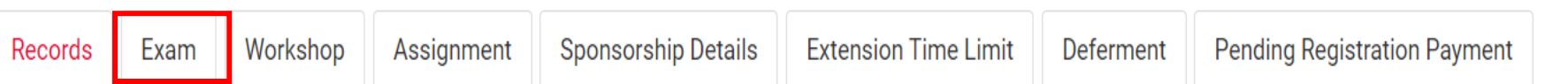

#### **QUALIFICATION INFO**

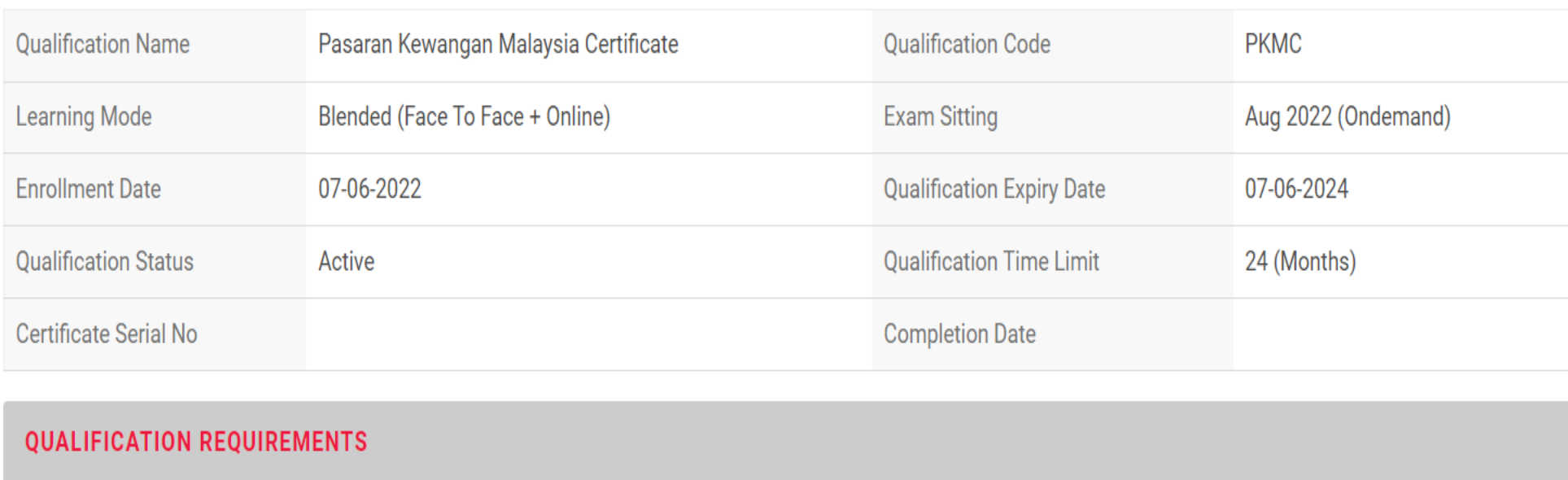

Module Type

Compulsory

**Minimum Papers** 

Register

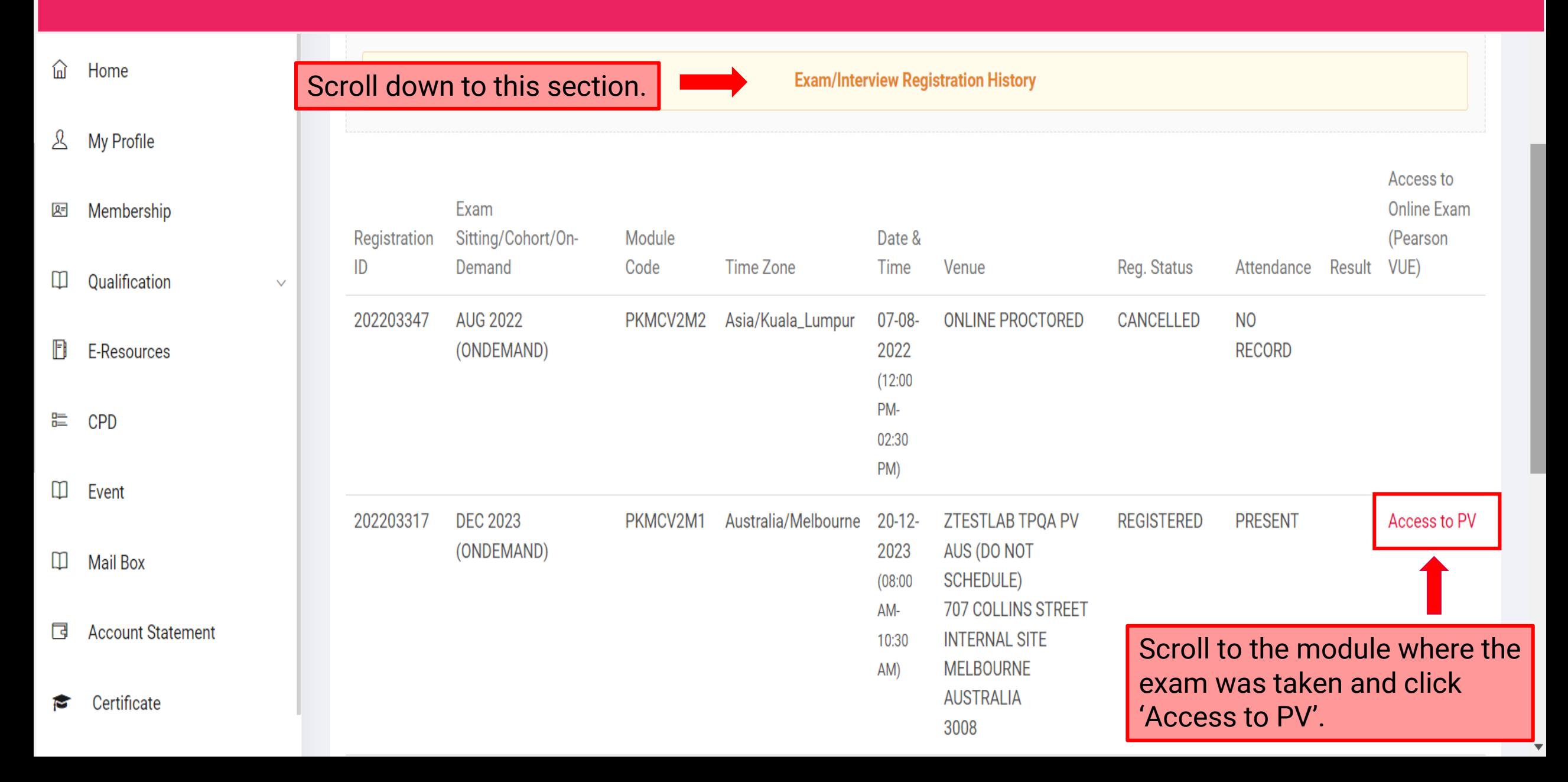

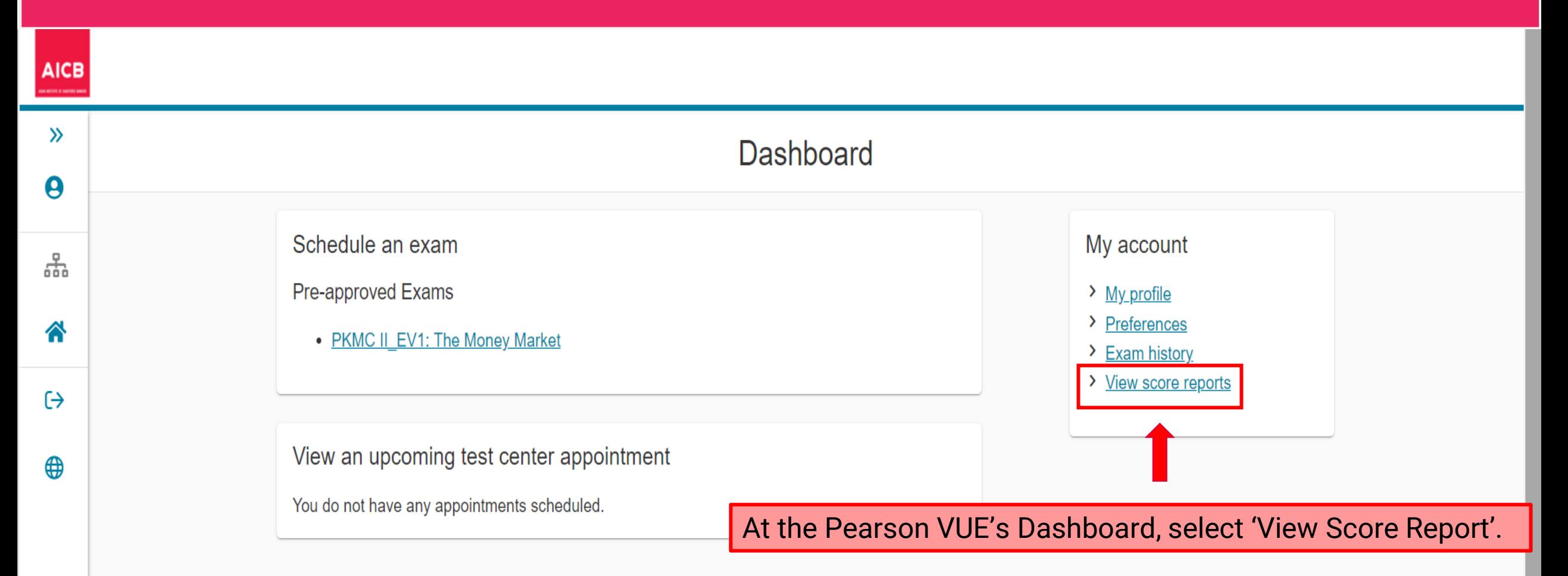

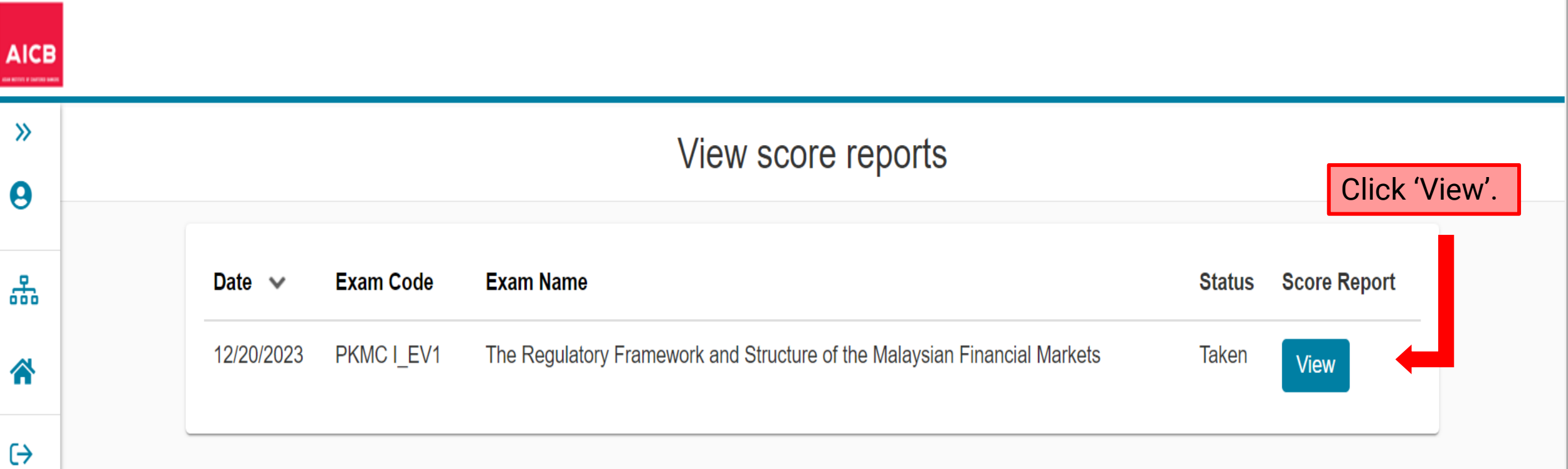

Return to Dashboard

Score report can be viewed.

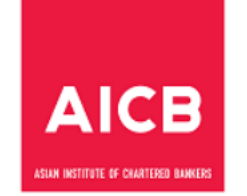

## The Regulatory Framework & Structure of the Malaysian Financial Markets

### **Examination Performance Report**

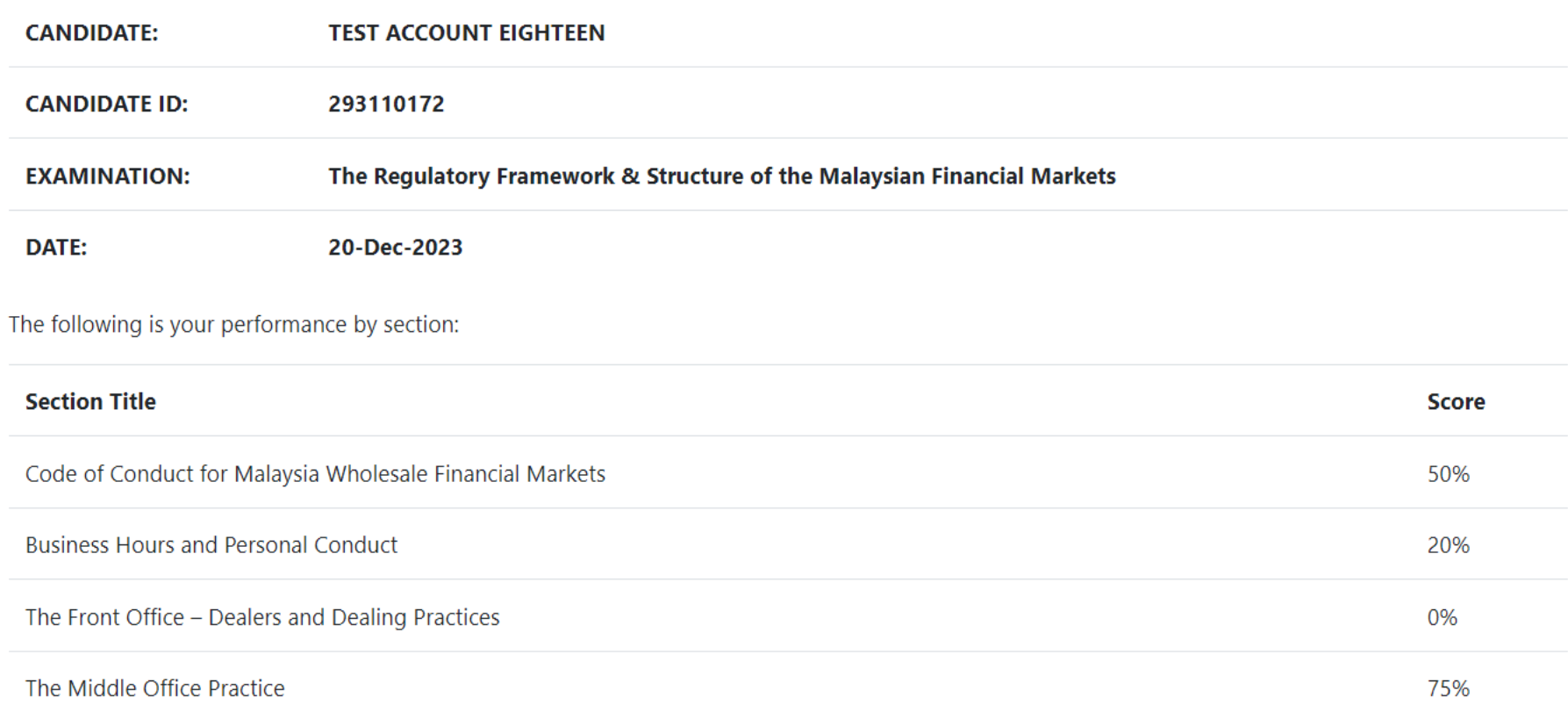

 $\overline{\mathbf{v}}$ 

## **End of Guide**